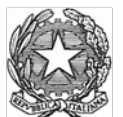

## ISTITUTO COMPRENSIVO STATALE "Liana Strenta Tongiorgi"

Via Orazio Gentileschi, 10 Pisa - Tel. 050/560094 – Fax 050/8310162 C.F.93049560506

**Mod. 4**

## **PROVVEDIMENTO DI DINIEGO/DIFFERIMENTO DELLA RICHIESTA DI ACCESSO GENERALIZZATO**

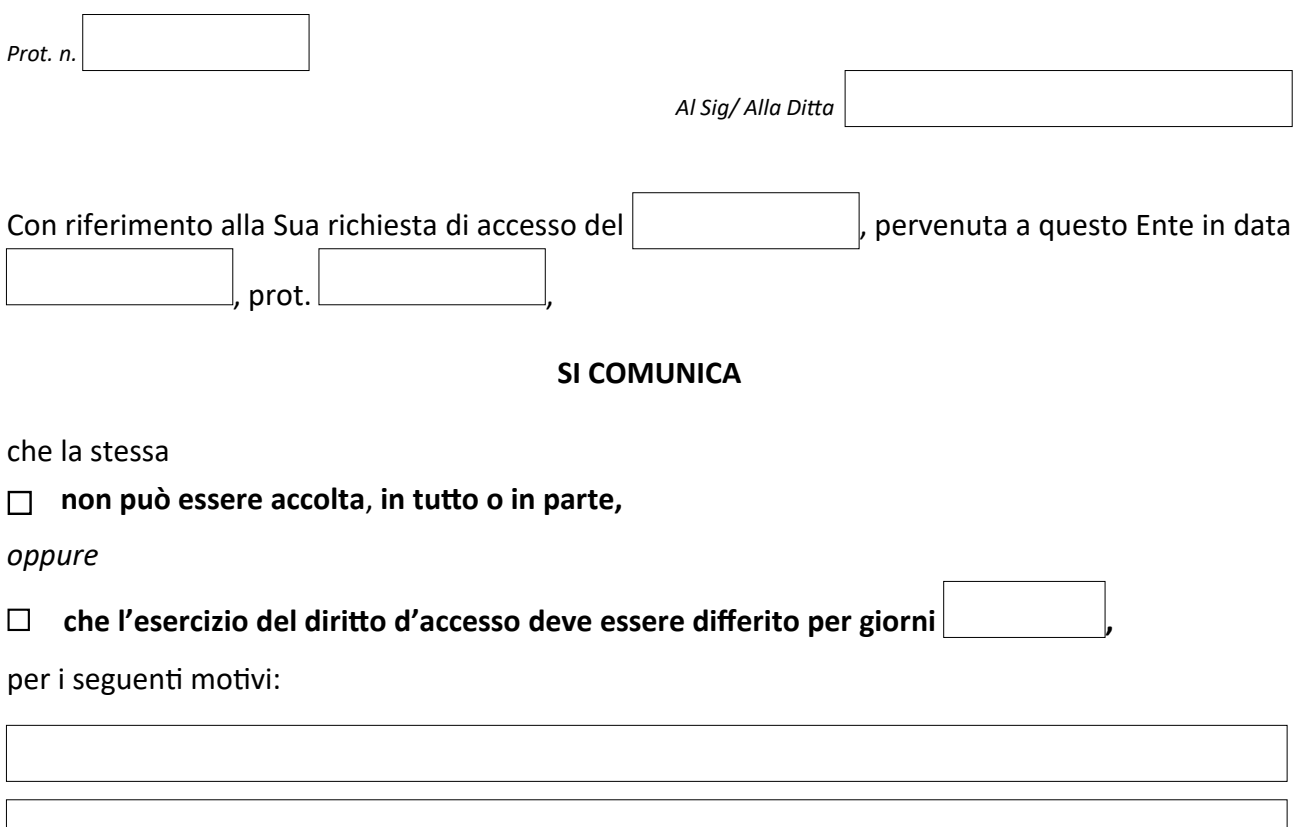

Il richiedente può presentare richiesta di riesame al Responsabile della prevenzione della corruzione e trasparenza, che decide con provvedimento motivato entro il termine di venti giorni.

Si avverte l'interessato che contro il presente provvedimento, nei casi di diniego totale o parziale all'accesso generalizzato, potrà proporre ricorso al T.A.R. TOSCANA, ai sensi dell'art. 116 del Codice del processo amministrativo di cui al D.Lgs.n. 104/2010.

Il termine di cui all'art. 116, c.1, Codice del processo amministrativo, qualora il richiedente l'accesso generalizzato si sia rivolto al difensore civico, decorre dalla data di ricevimento, da parte del richiedente, dell'esito della sua istanza al difensore civico stesso.

In alternativa il richiedente ed il controinteressato nei casi di accoglimento della richiesta di accesso generalizzato, possono presentare ricorso al difensore civico competente per ambito territoriale (qualora tale organo non sia stato istituito la competenza è attribuita la difensore civico competente per l'ambito territoriale immediatamente superiore). Il ricorso deve essere notificato anche all'amministrazione interessata.

 $\overline{\phantom{a}}$  ,  $\overline{\phantom{a}}$  ,  $\overline{\phantom{a}}$ 

Luogo e data

Il Dirigente/Responsabile del procedimento